## **Demandes**

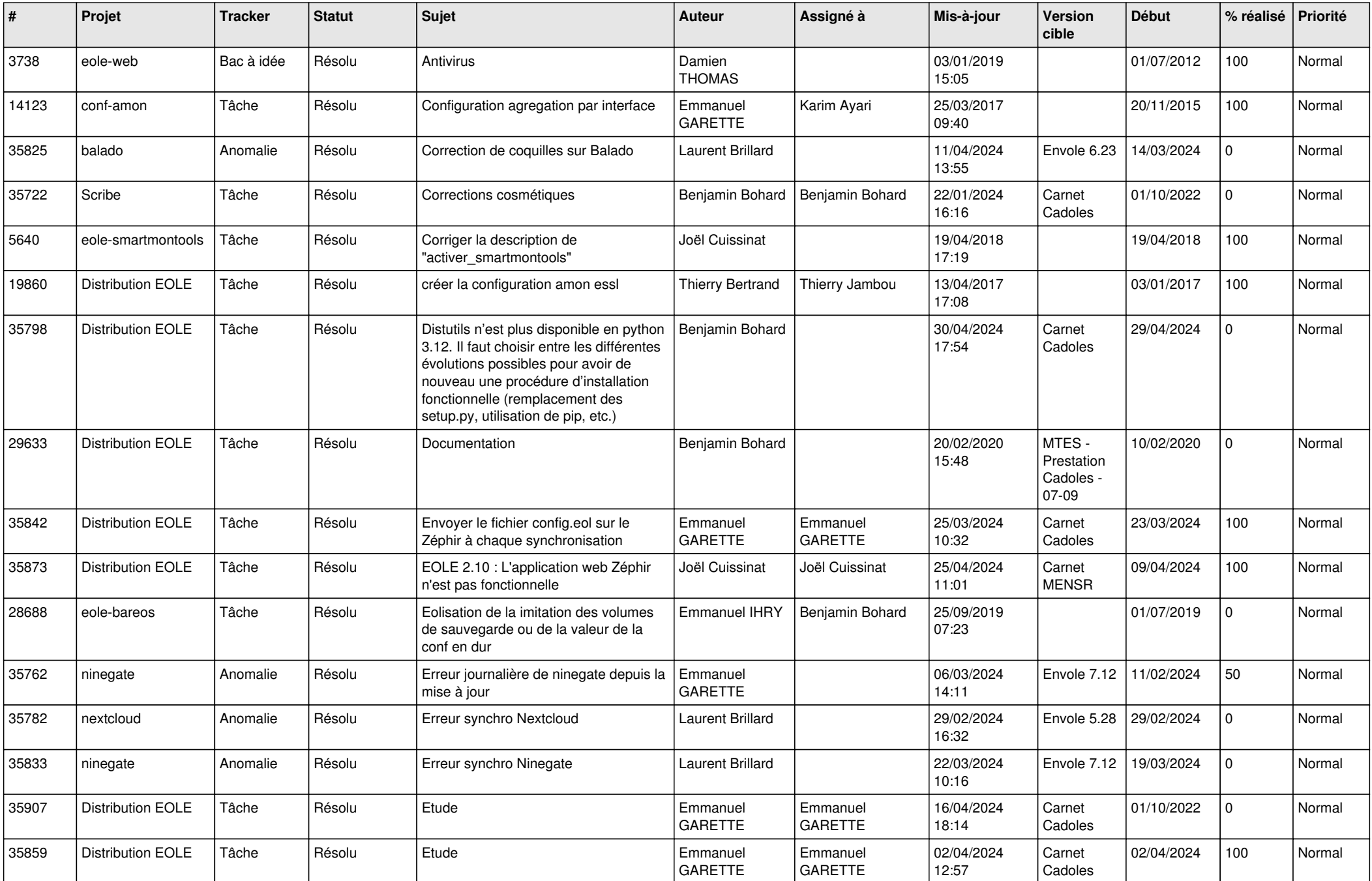

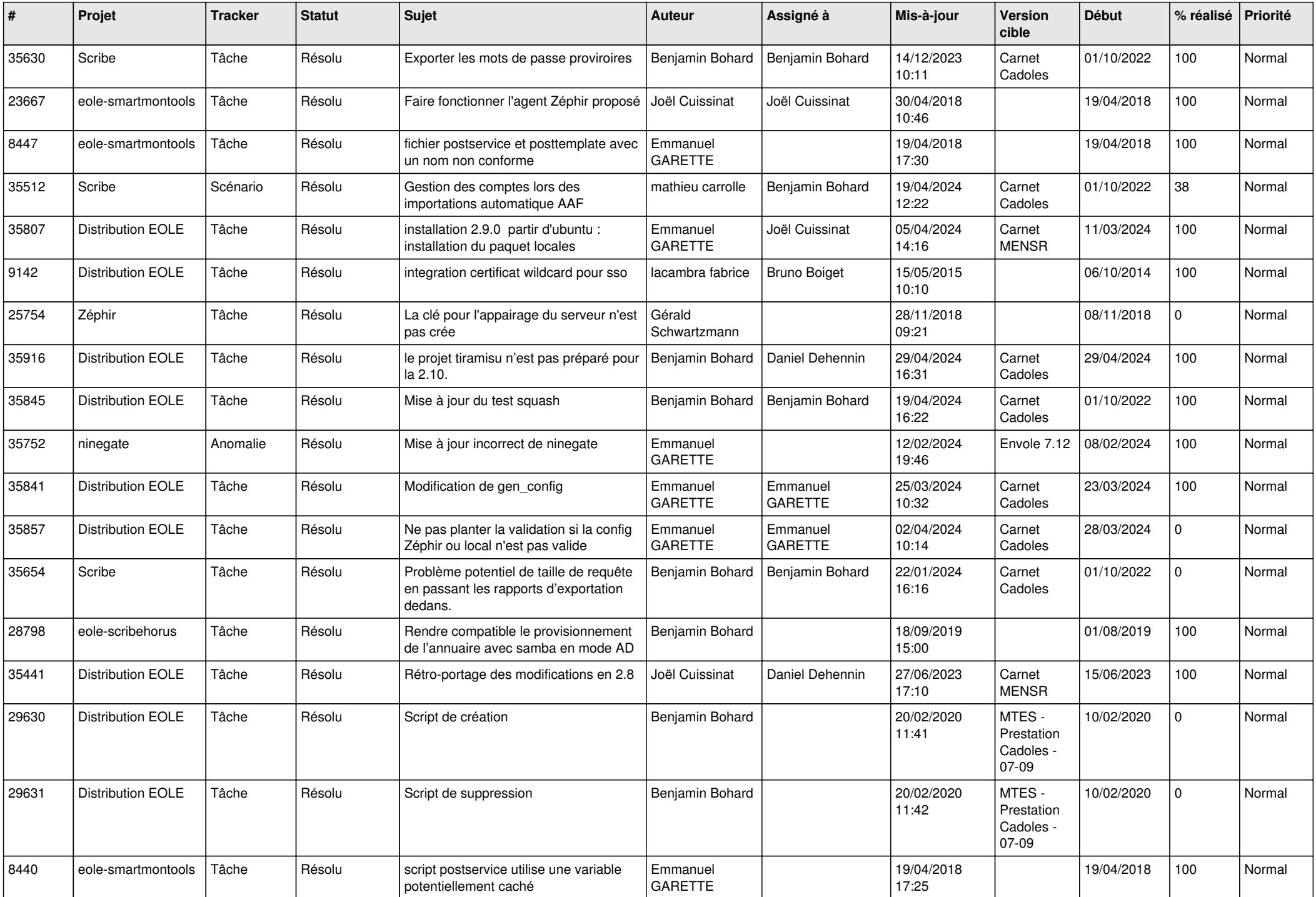

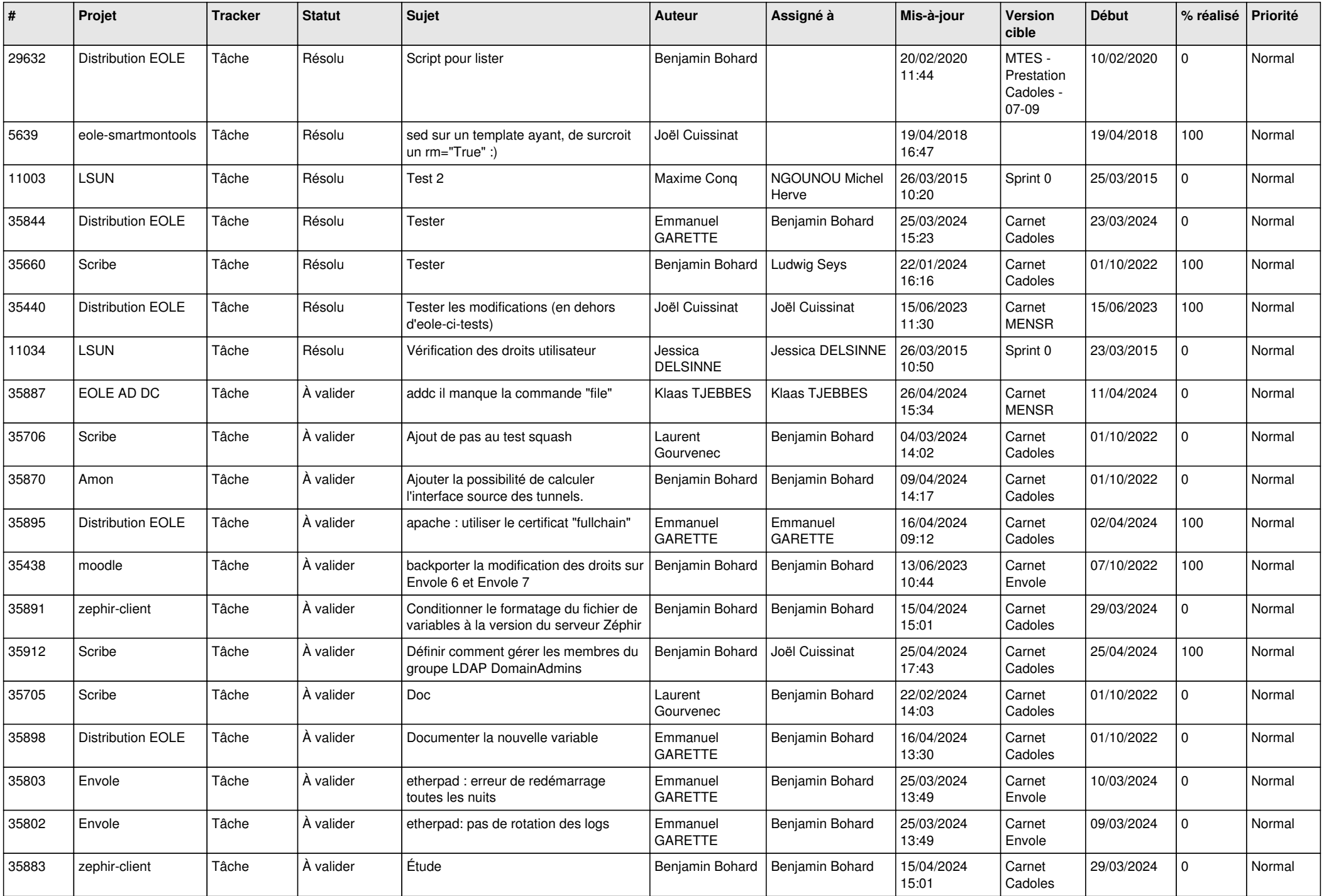

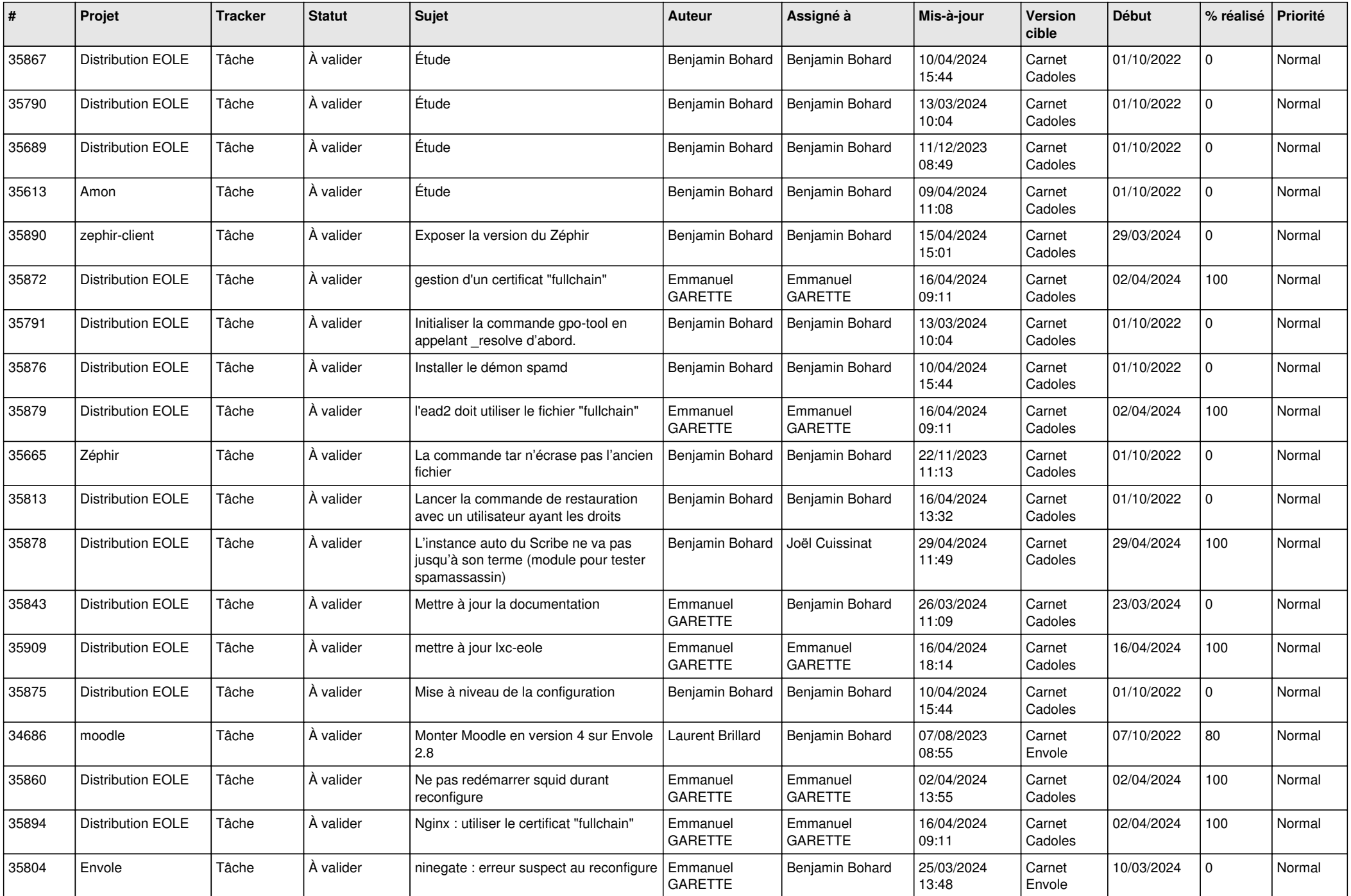

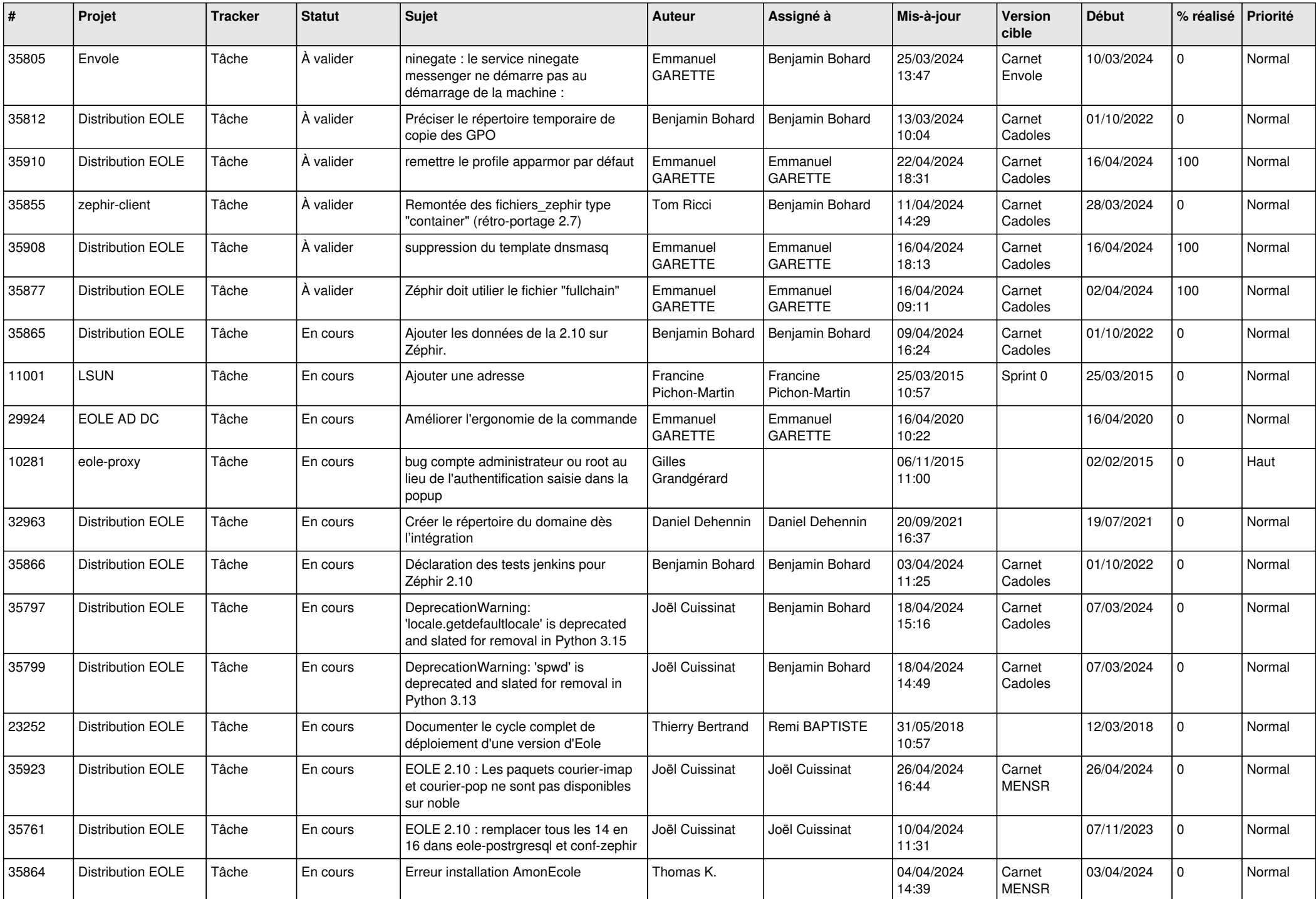

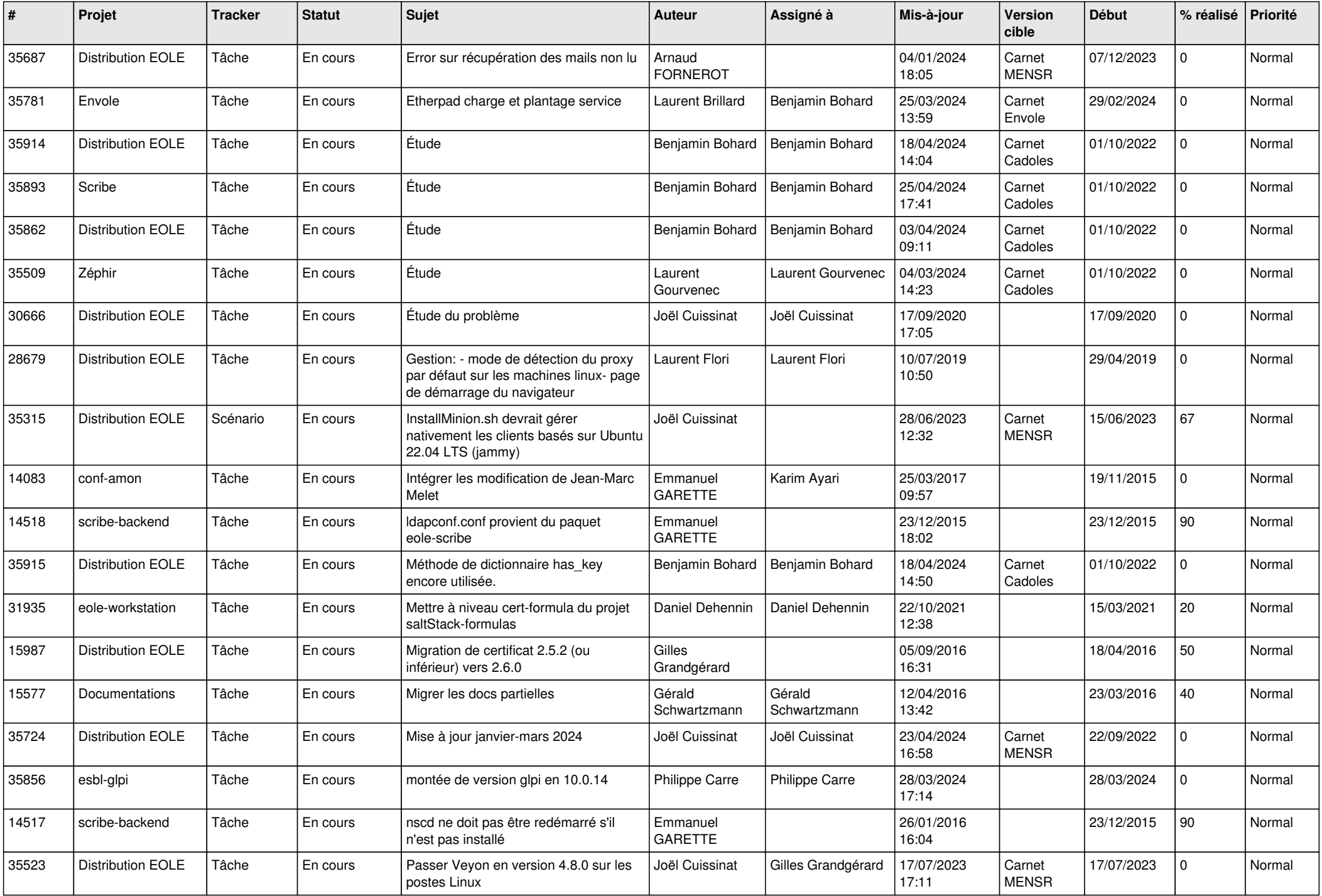

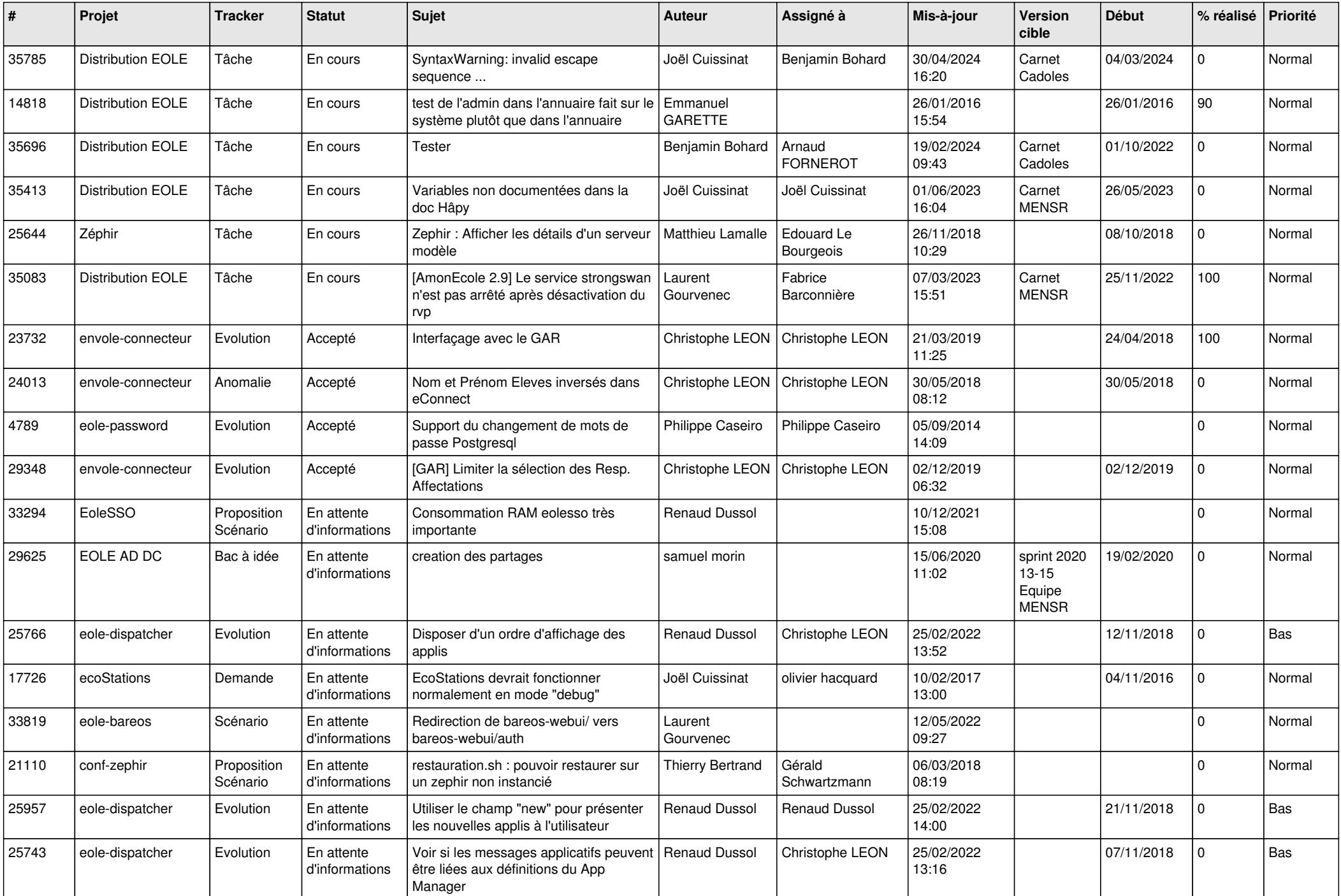

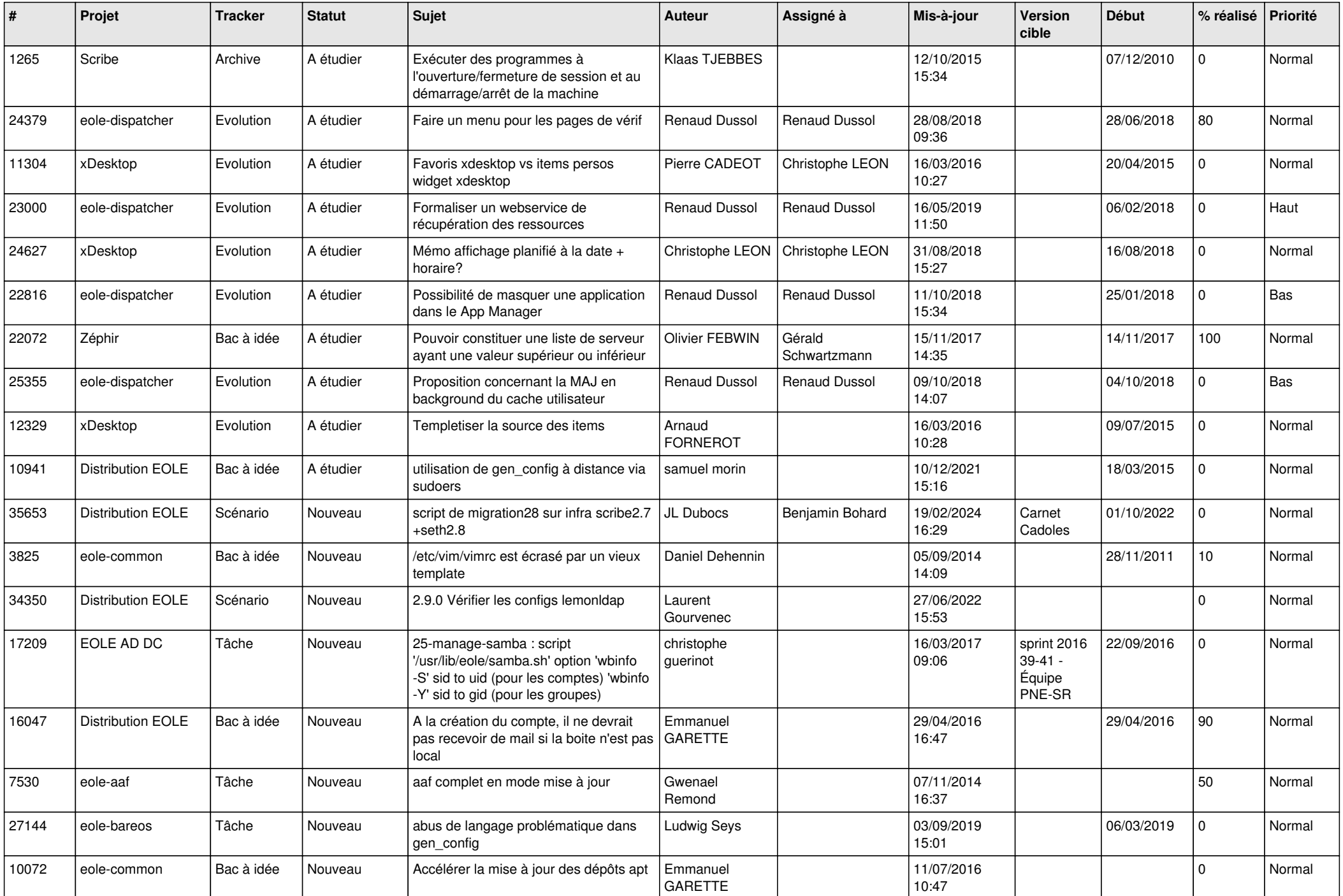

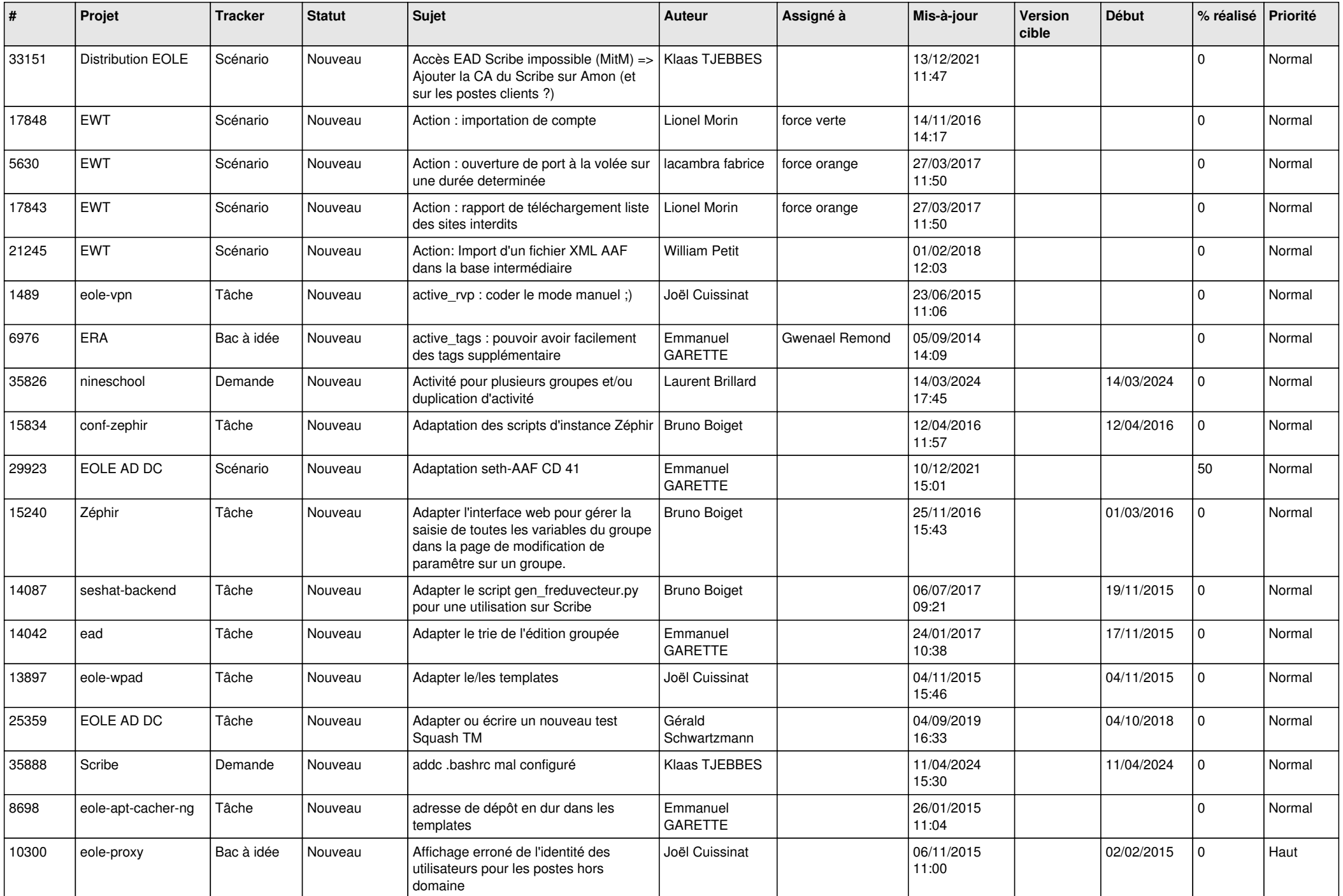

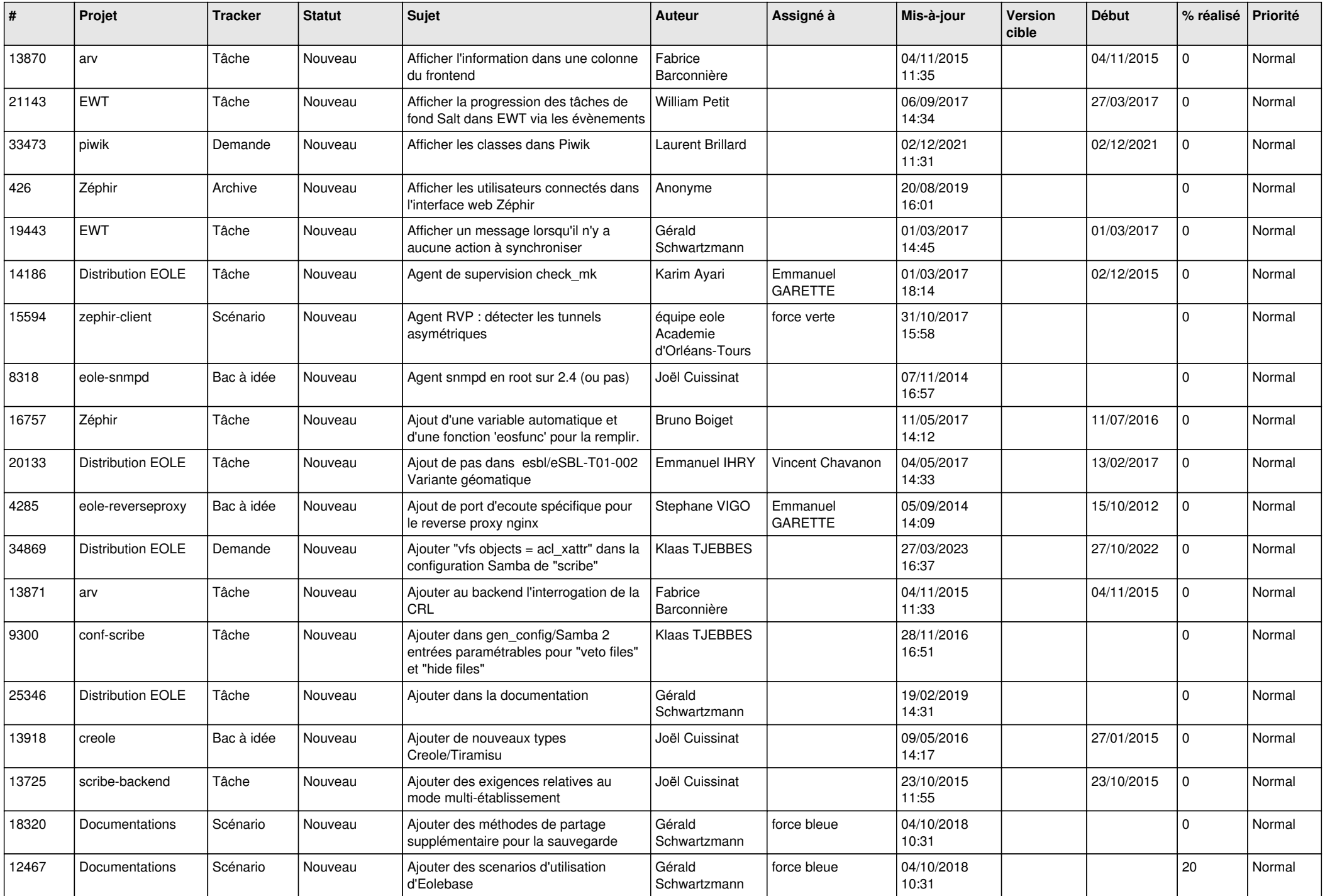

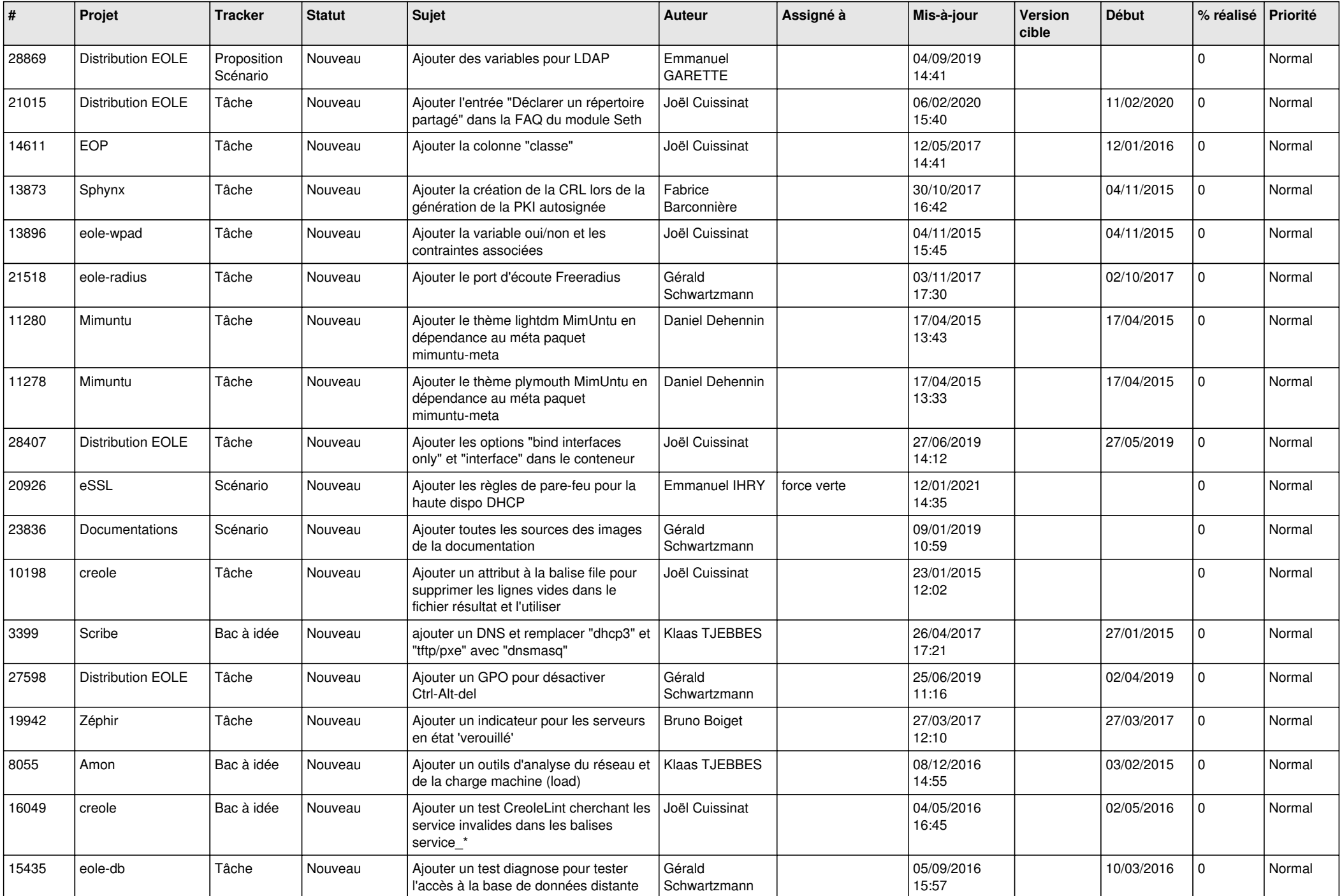

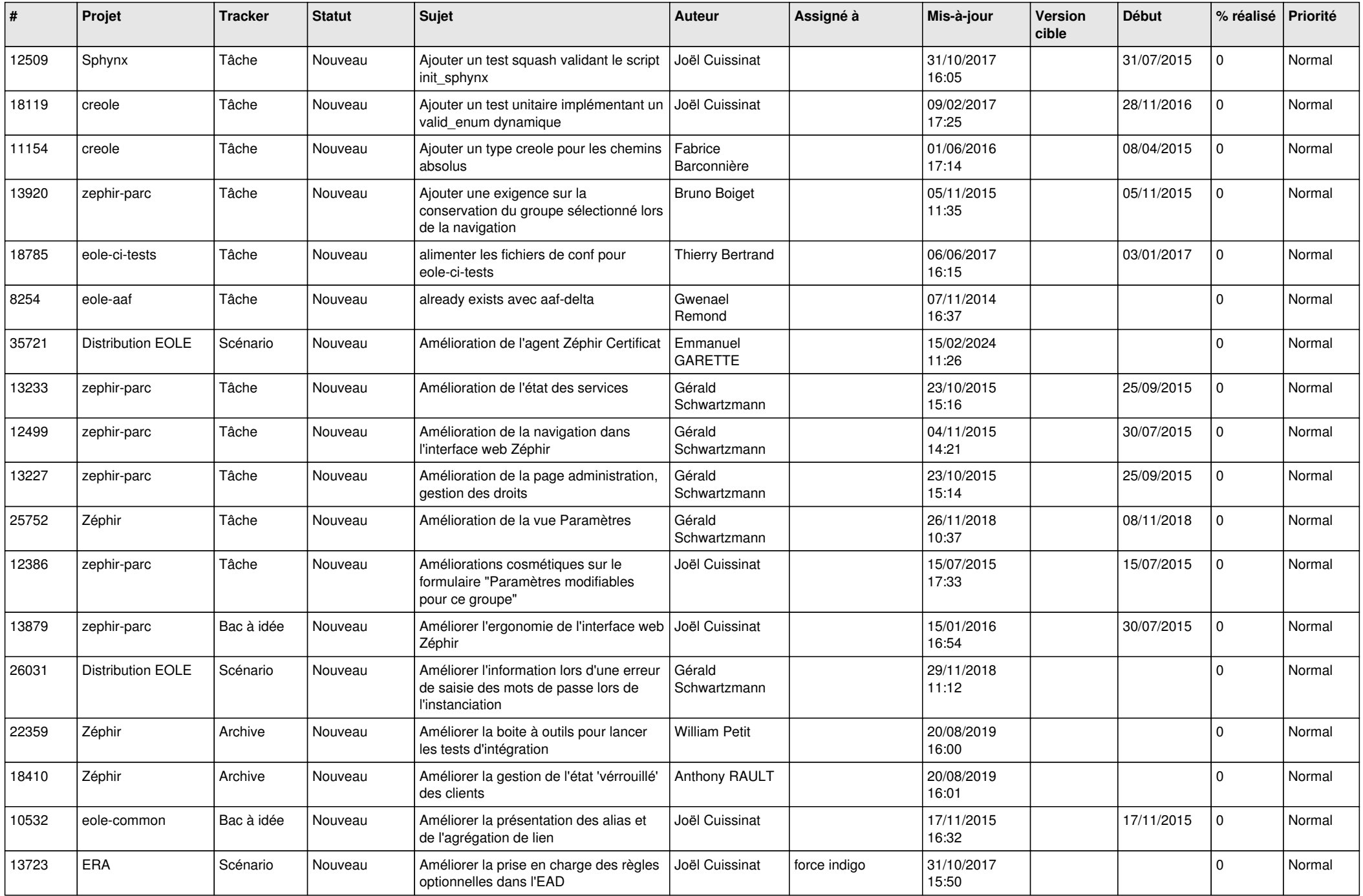

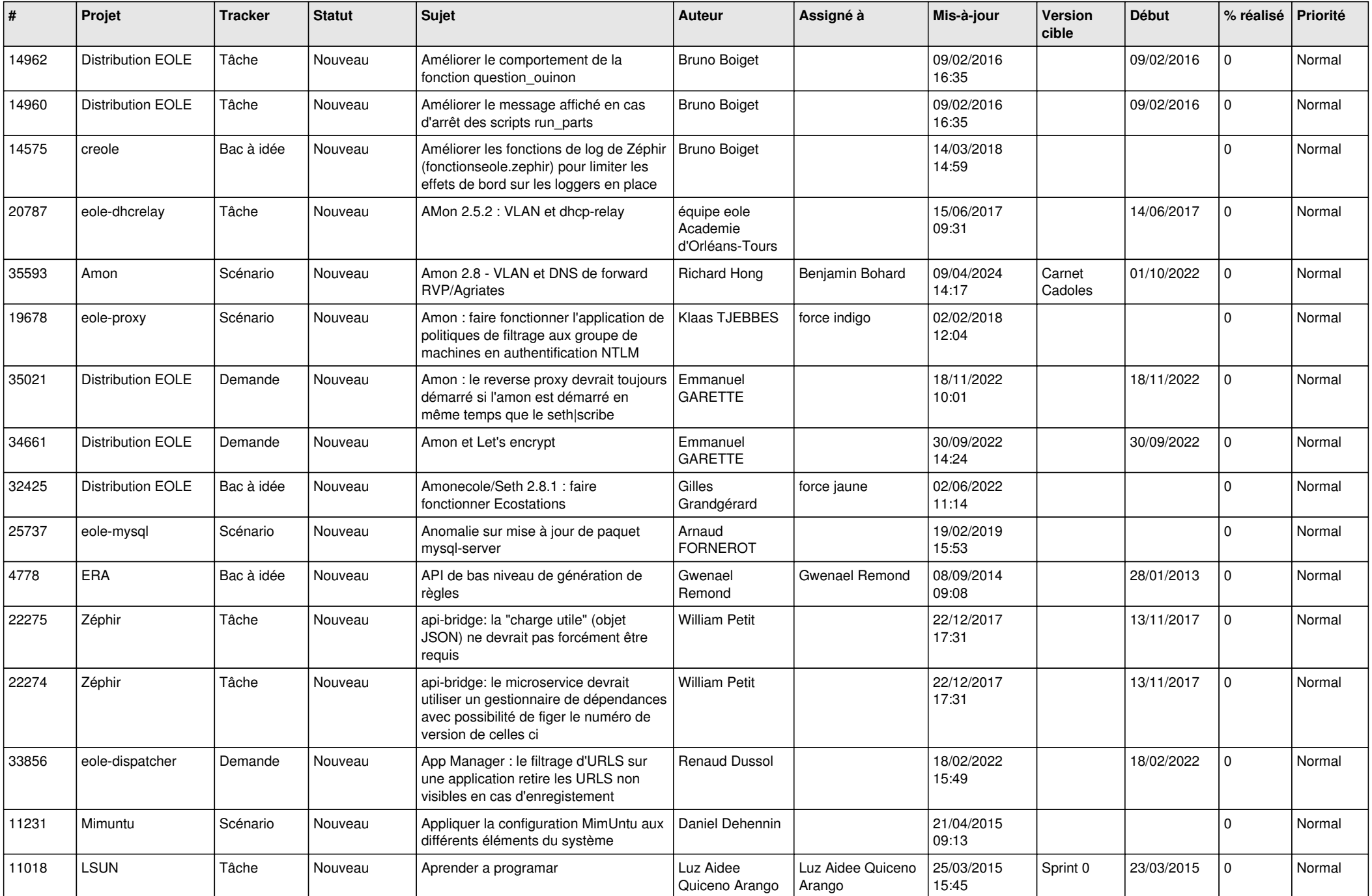

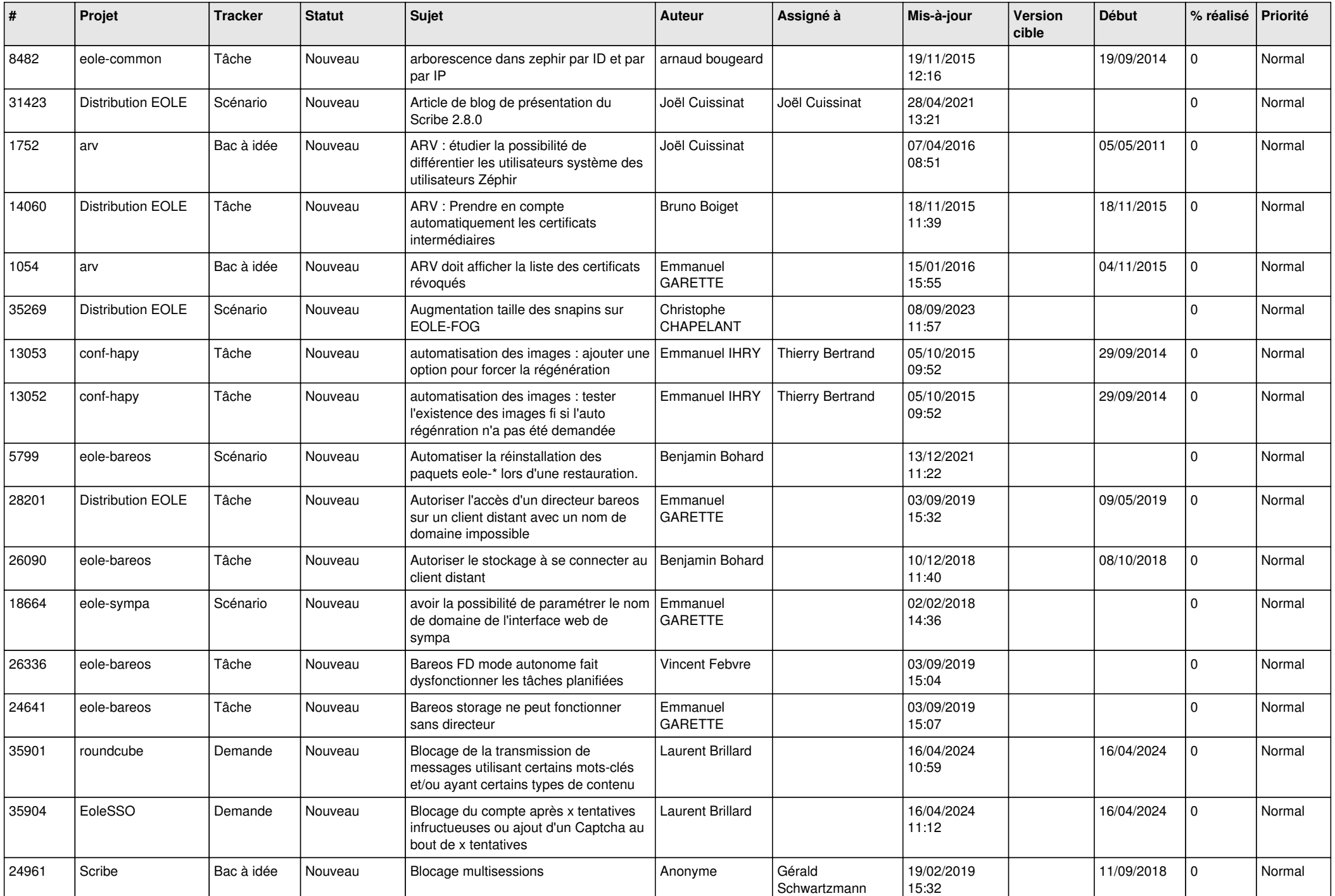

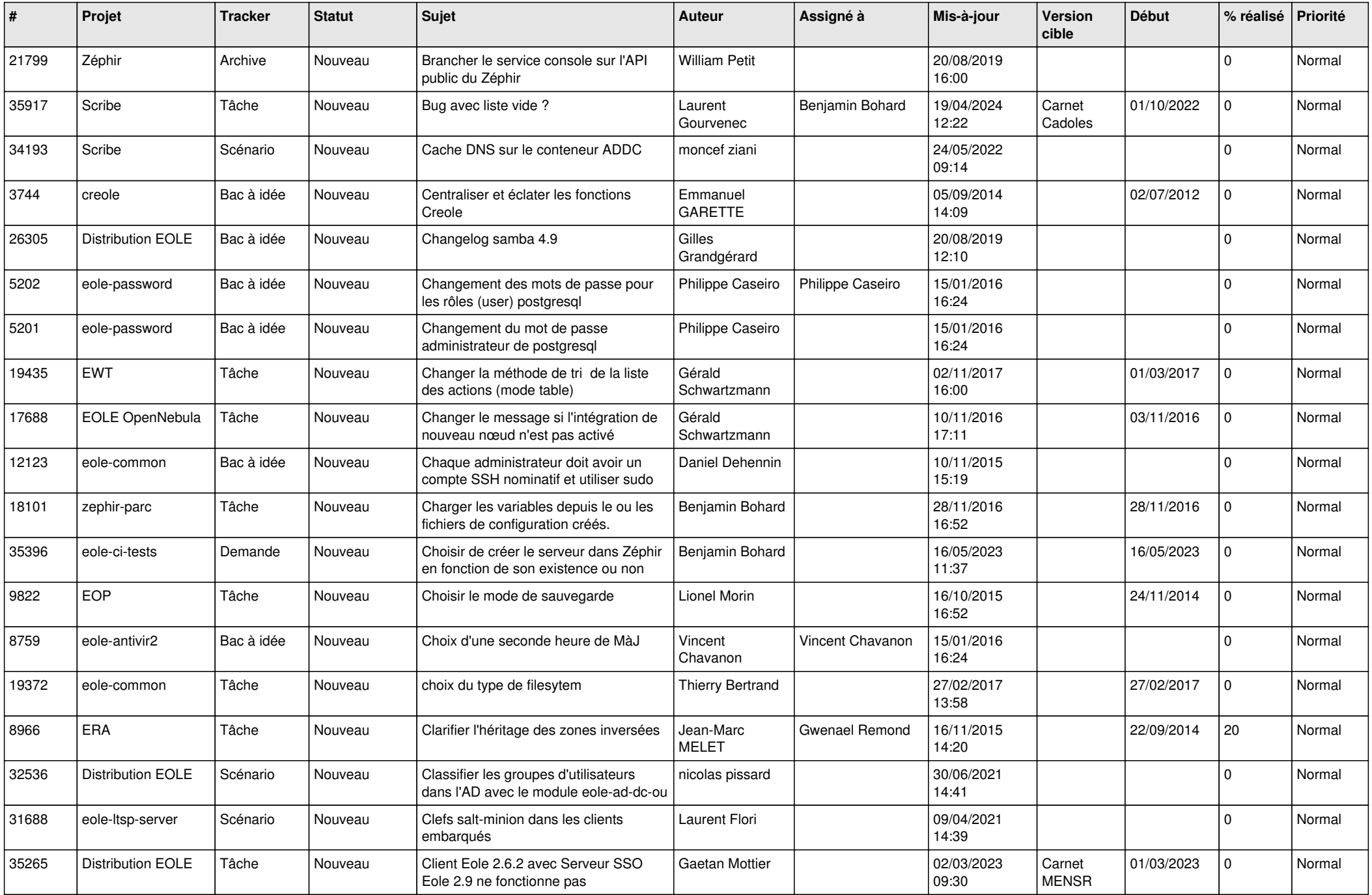

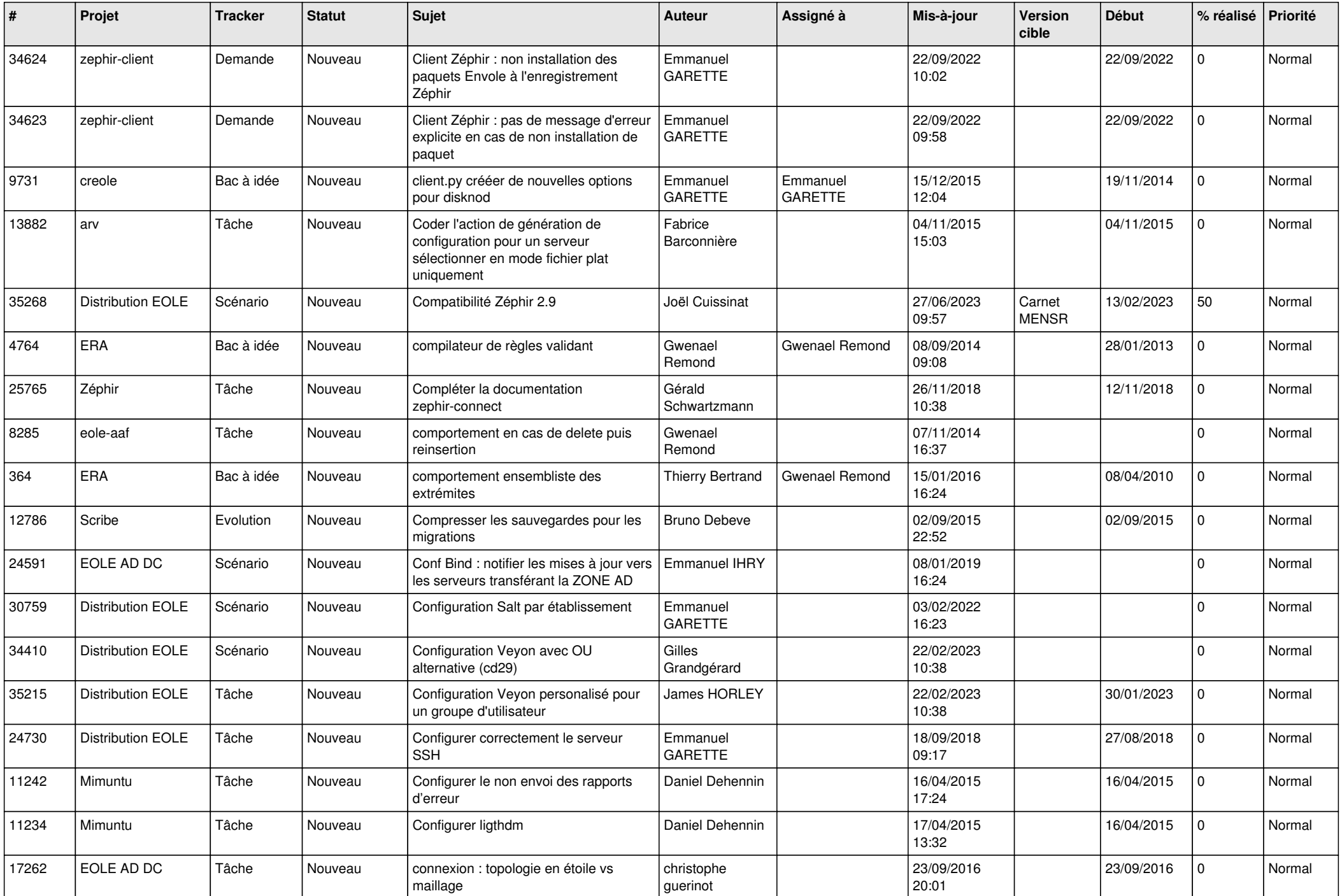

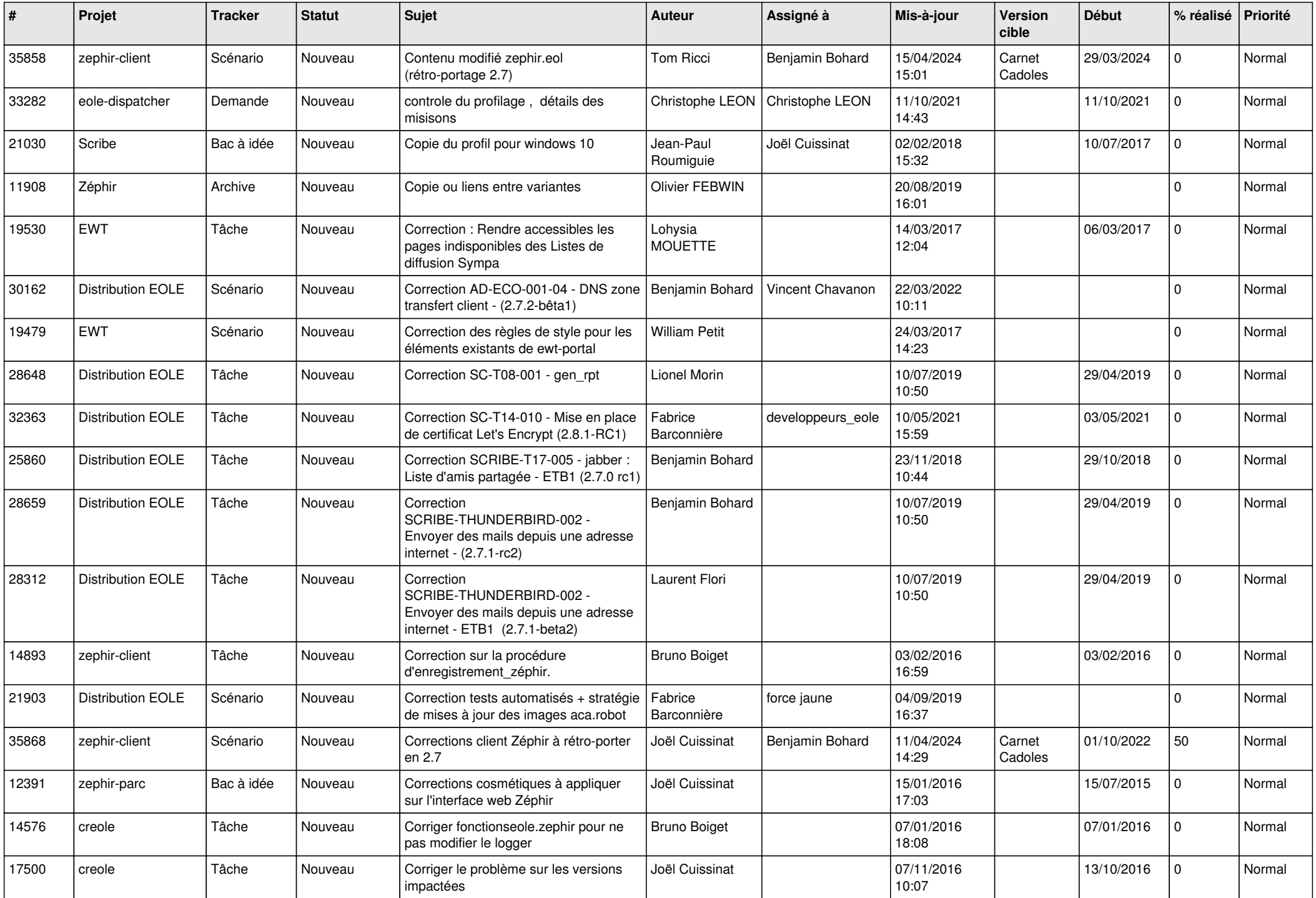

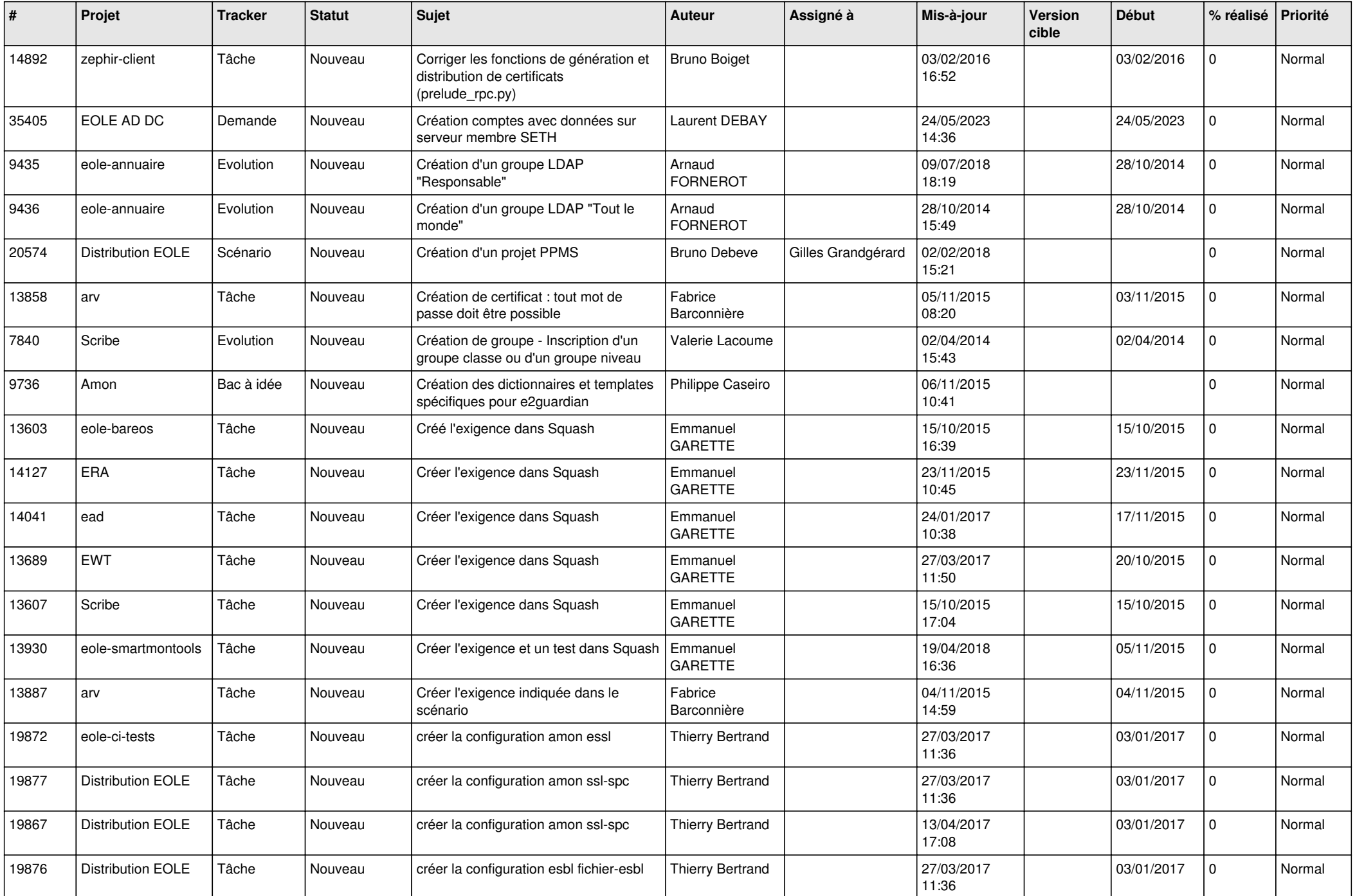

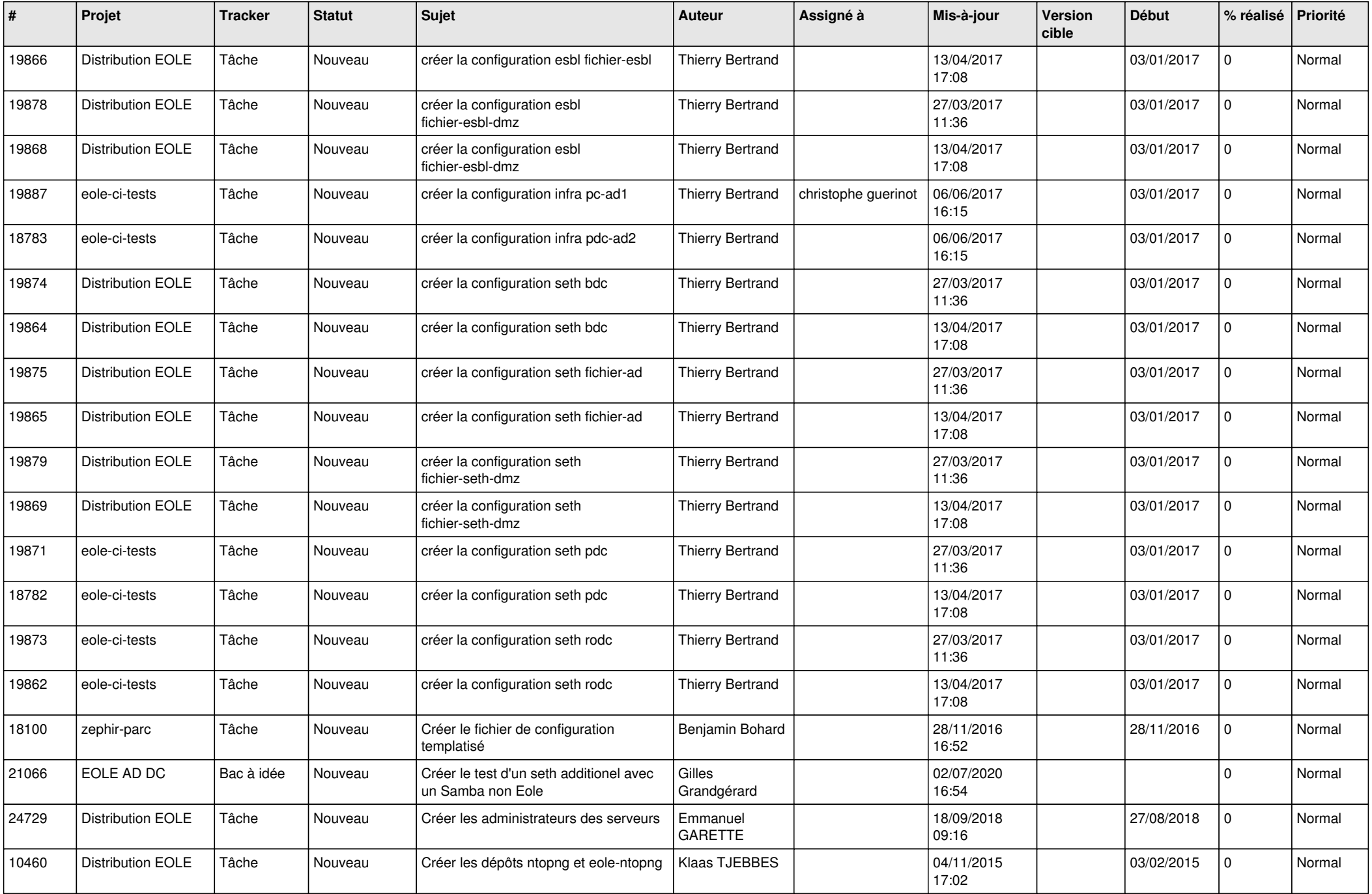

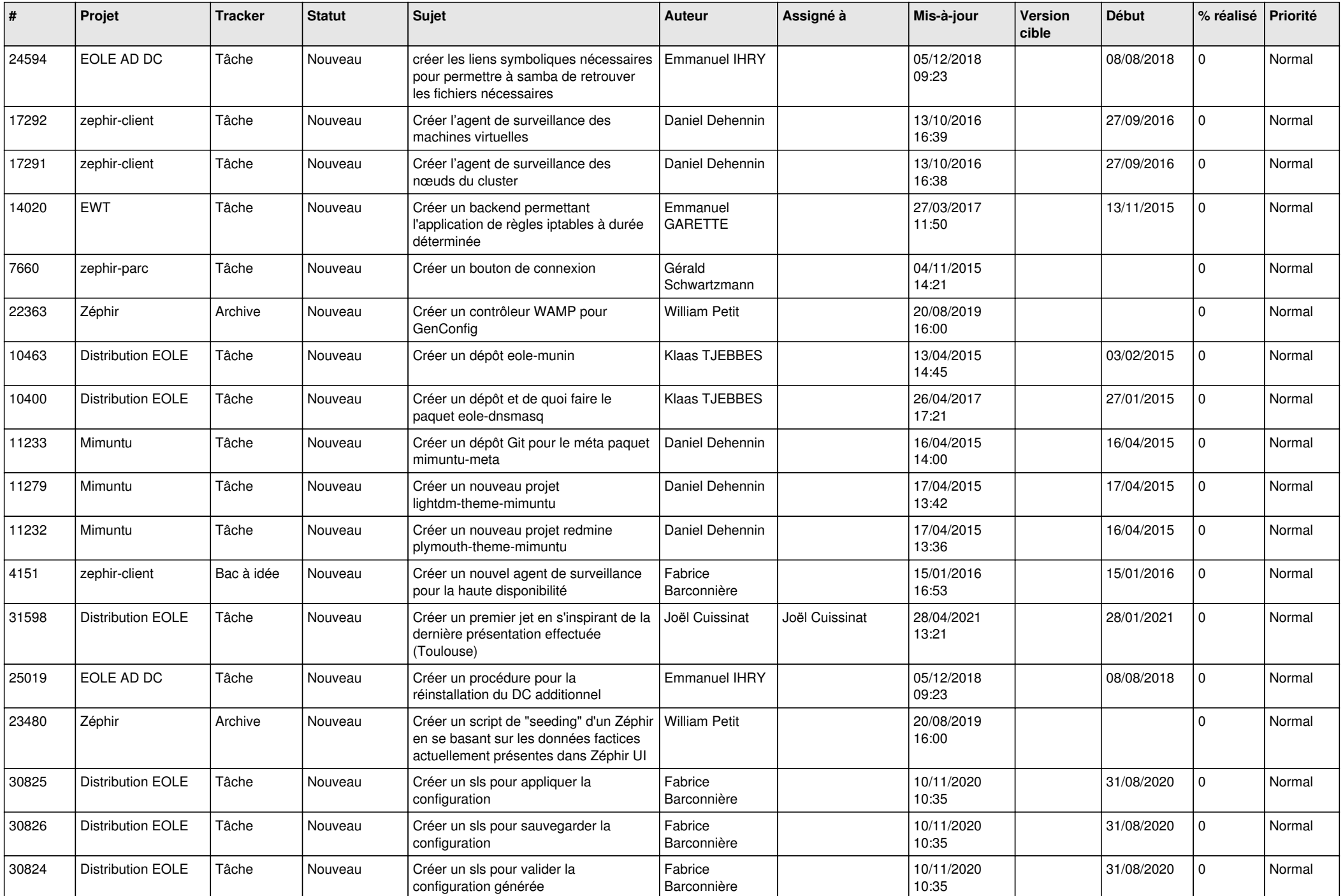

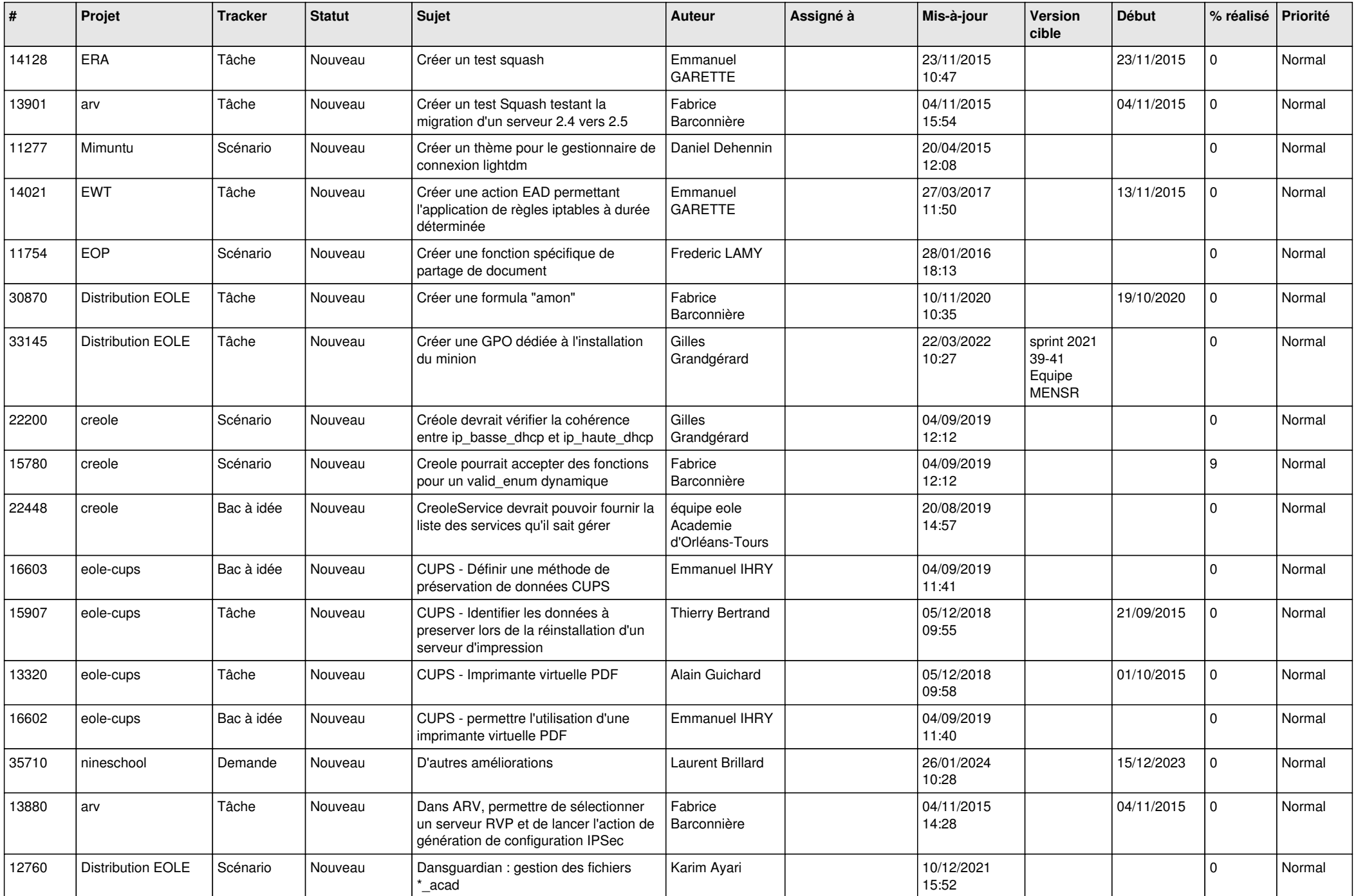

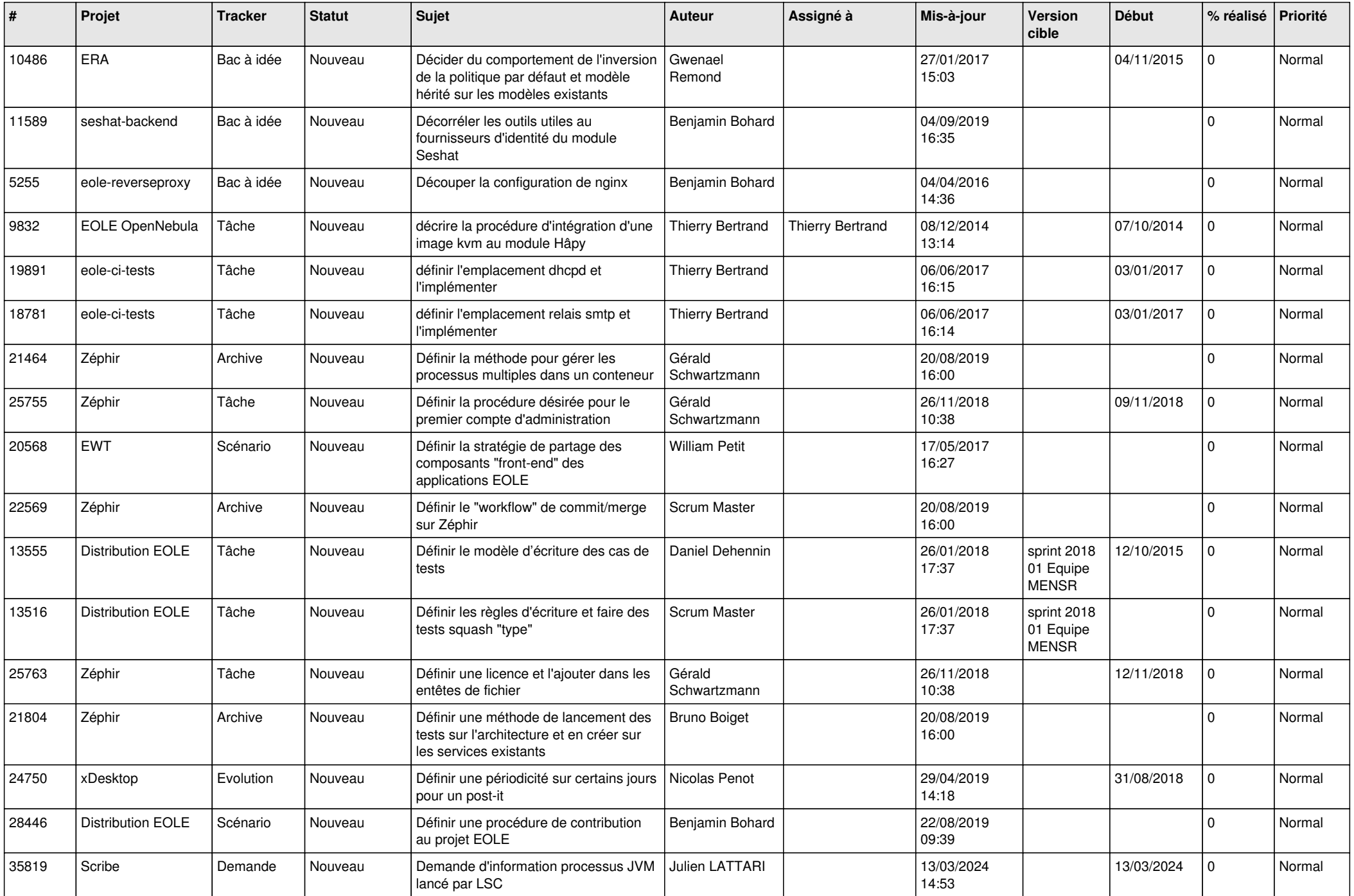

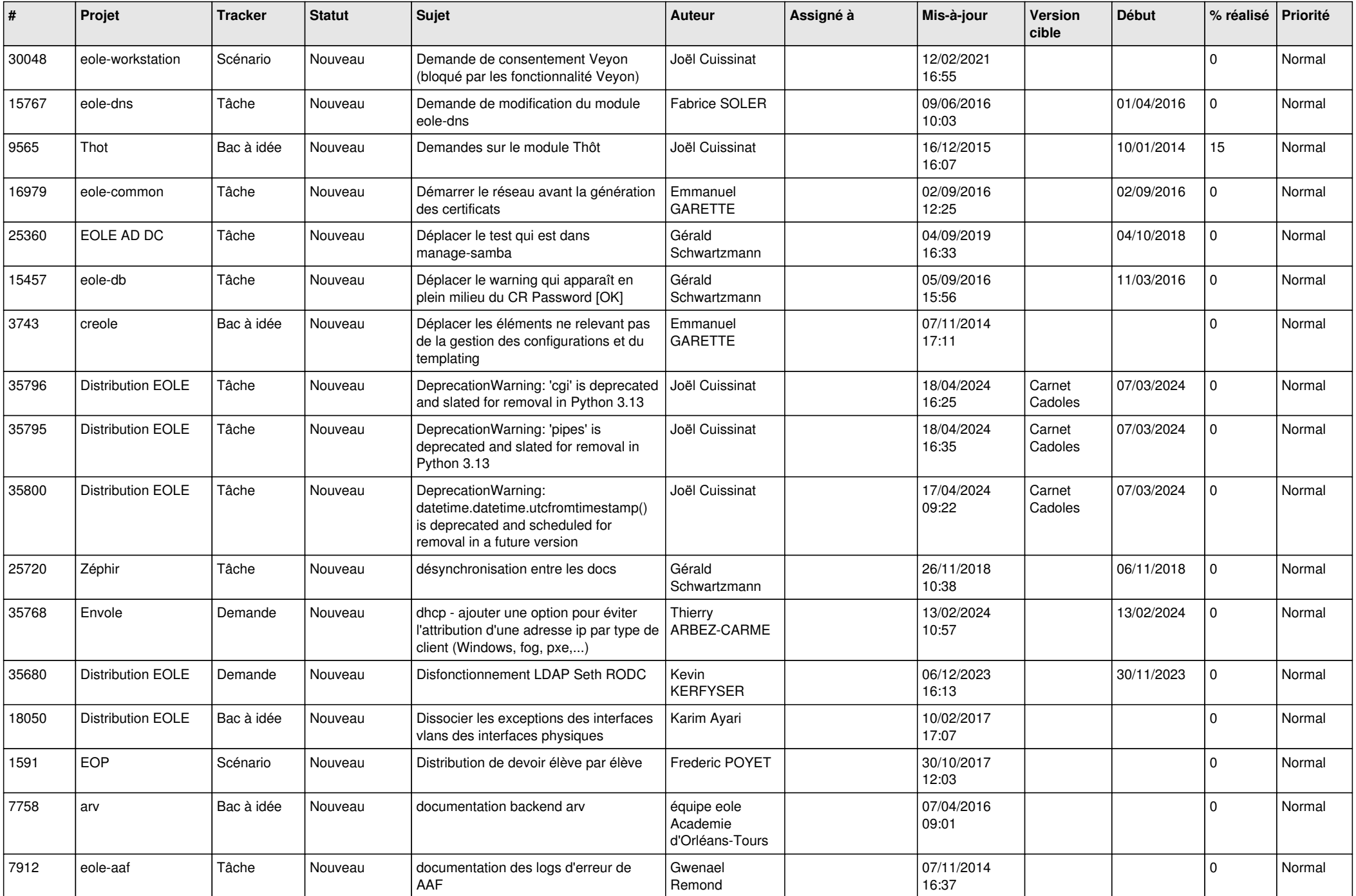

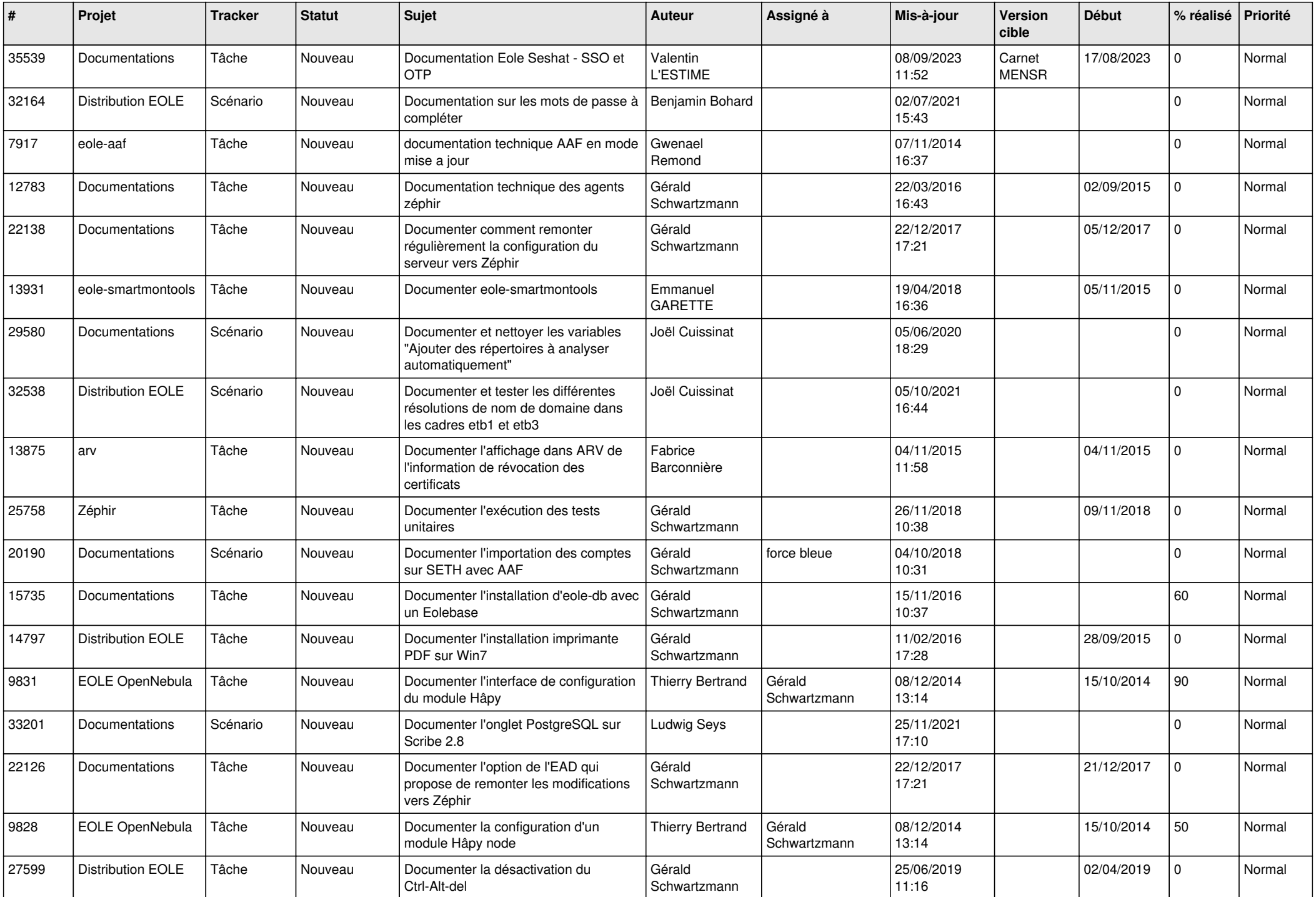

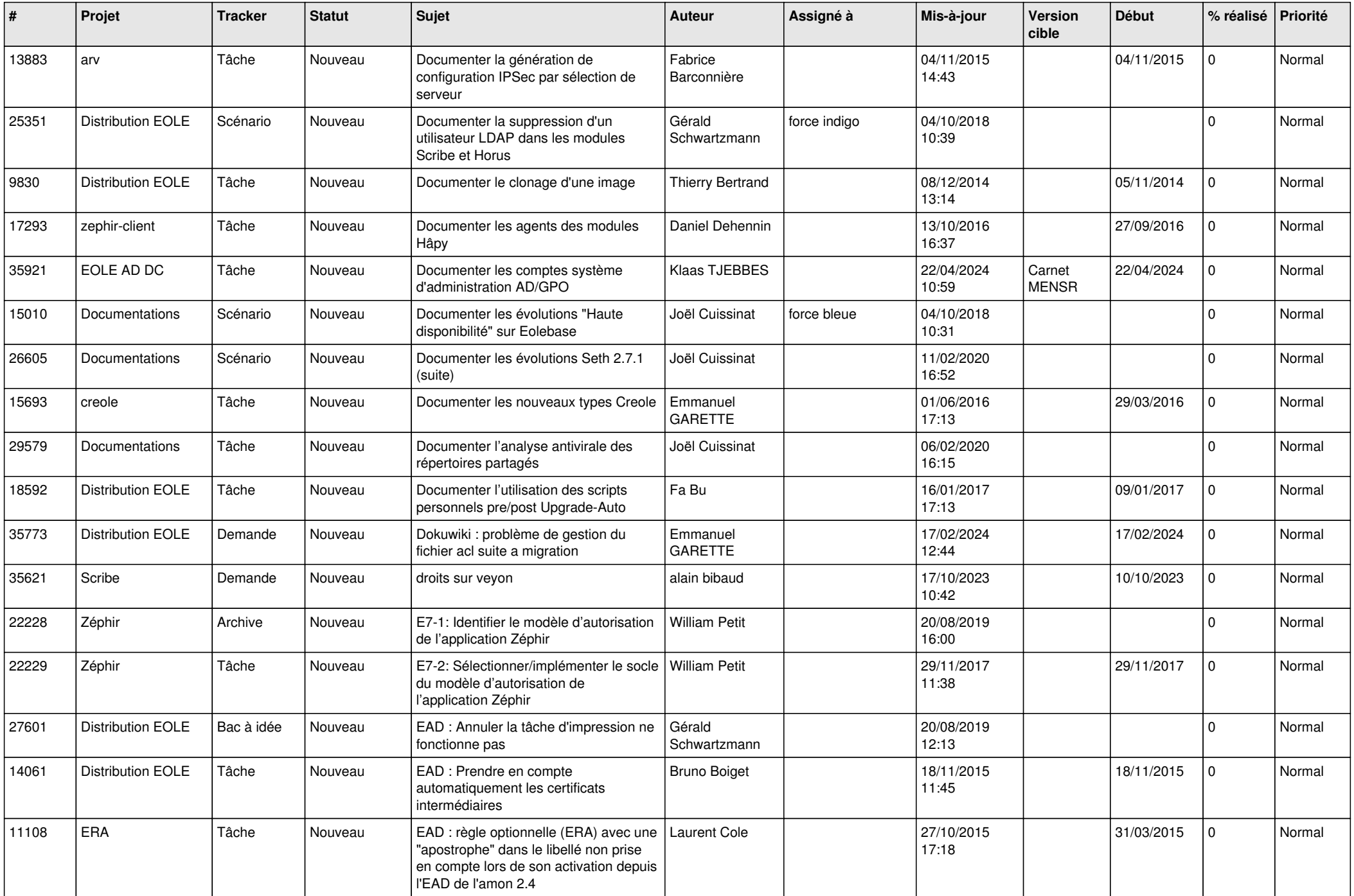

![](_page_25_Picture_520.jpeg)

![](_page_26_Picture_587.jpeg)

![](_page_27_Picture_607.jpeg)

**...**